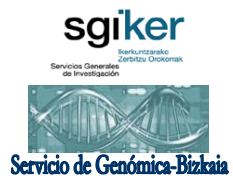

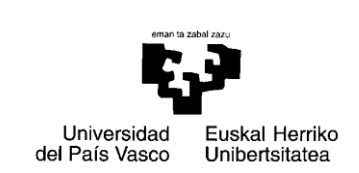

### **MIGRACIÓN DE FRAGMENTOS EN SECUENCIADOR AUTOMÁTICO**

El "Servicio de Secuenciación y Genotipado" ofrece la posibilidad de analizar fragmentos de DNA obtenidos por PCR mediante equipos automatizados de electroforesis capilar y detección por fluorescencia. Los fragmentos de DNA deberán ser, por tanto, amplificados mediante el uso de primers marcados con fluorocromos (ver Tabla 1).

## **Tabla 1. Filtros / Dye Sets disponibles.**

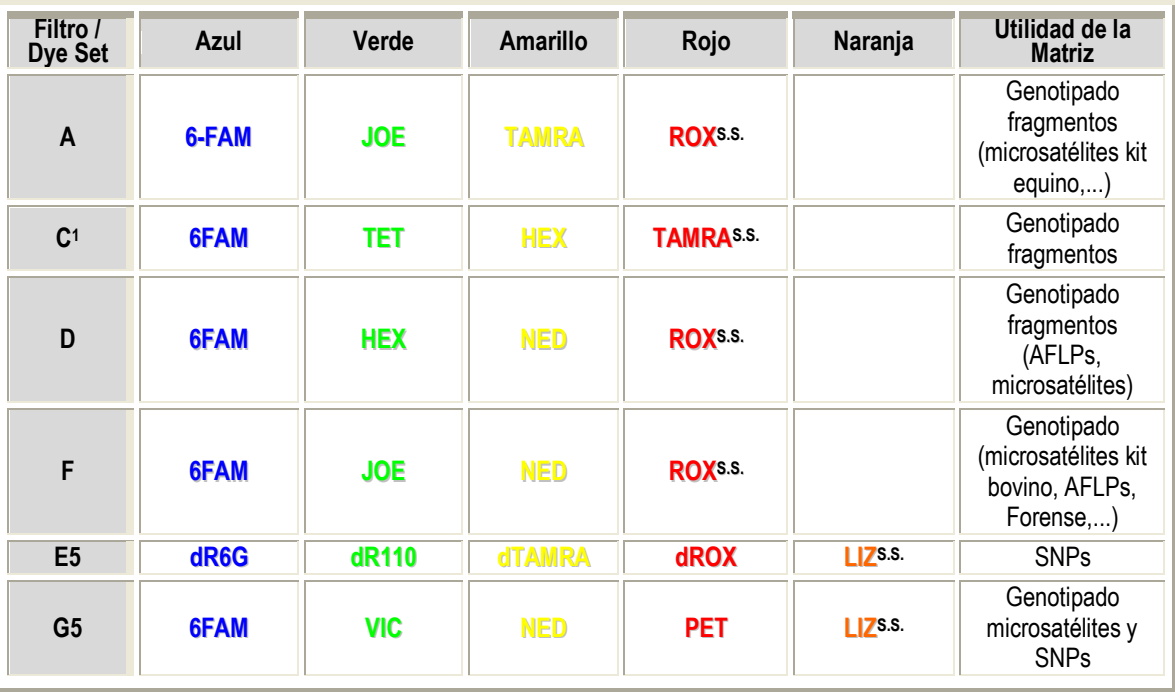

**<sup>1</sup>** Sólo disponible para Genetic Analizer ABI PRISM 310. Todos los marcadores fluorescentes son compatibles con el equipamiento disponible en el Servicio (Genetic Analyzers ABI PRISM 310, ABI PRISM-3100 Avant y ABI PRISM 3131XL) a excepción de TET para el que sólo se dispone de filtro en el equipo Genetic Analyzer ABI PRISM 310

**S.S.** Size Standard o marcador de tamaño específico del filtro o dye-set utilizado. Existen diferentes opciones de tamaño en función de la longitud del fragmento más largo a analizar: GeneScan Size Standard ROX-350, ROX-400, ROX-500; GeneScan Size Standard TAMRA-350, TAMRA-500; GeneScan Size Standard LIZ-500 (Consultar con Soporte Técnico de Applied Biosystems para otras opciones de filtros y Size Standards).

## **CARACTERÍSTICAS DEL SERVICIO OFERTADO**

Existen dos modalidades del servicio ofertado:

- **a)** Remitiendo el amplificado. El servicio realiza los siguientes pasos:
	- i. Preparación de las muestras
	- ii. Electroforesis capilar en secuenciador automático.
	- iii. Detección de fragmentos de DNA por fluorescencia
	- iv. Cuantificación del tamaño de los fragmentos de DNA mediante el uso de estándares internos.
- **b)** Remitiendo la muestra preparada para ser introducida directamente en el secuenciador automático Esta segunda modalidad comprende los puntos ii, iii y iv.

Para la preparación de la muestra se deberá seguir el siguiente protocolo:

- Mezclar el amplificado en formamida añadiendo el marcador de tamaño (a modo orientativo: 8,6  $\mu$ I HI-DI Formamida + 0.4  $\mu$ I Size Standard específico del tipo de flurocromos utilizados (ver Tabla 1) +1  $\mu$ l Producto de PCR)

- Desnaturalización de la mezcla 5 min. a 95ºC

- Una vez desnaturalizada conservar inmediatamente a 4ºC. Si el envío se va a realizar en un plazo no superior a 24 horas desde su preparación, mantener a 4ºC hasta envío; sino, es preferible congelar a –20ºC.

# **ENVÍO DE MUESTRAS**

El volumen total preparado se deberá remitir al Servicio en tubos de 0.5  $\mu$ l, 0.2  $\mu$ l, tiras de 8 tubos de 0.2 µl o placas de 96 pocillos. Deberá ir acompañado del Formulario de Solicitud correspondiente. Las muestras deberán llevar rotulado su nombre identificativo o añadir una plantilla para la identificación de los pocillos en el caso de placas.

El envío de las muestras puede realizarse por mensajería o mediante entrega personalizada.

> PERSONA DE CONTACTO: Fernando Rendo Fornet Servicio de Secuenciación y Genotipado Fac. Ciencia y Tecnología Campus de Leioa - UPV/EHU Barrio Sarriena s/n, 48940 Leioa Tel.: 94 601 55 16 Fax: 94 601 35 00 e-mail: fernando.rendo@ehu.es

## **ENTREGA DE RESULTADOS**

El plazo de entrega de los resultados será habitualmente de 24 horas y en ningún caso superará los 3 días.

Los resultados se remitirán en formato electrónico a través de e-mail. El archivo remitido es de tipo ".fsa". Si el usuario no dispone de los softwares de análisis específicos (GeneScan® o Genotyper®, Applied Biosystems), puede descargar de forma gratuita el programa GeneScan View para la visión y lectura de datos de este tipo de archivos [\(http://bmr.cribi.unipd.it/\)](http://bmr.cribi.unipd.it/).

## **TARIFAS**

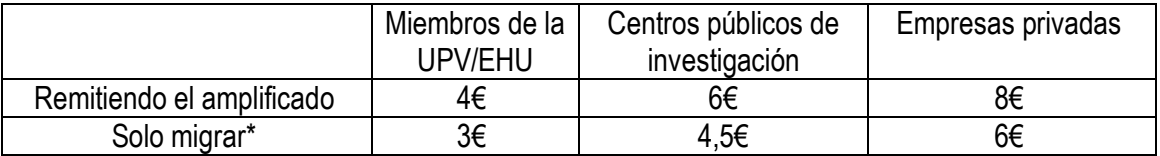